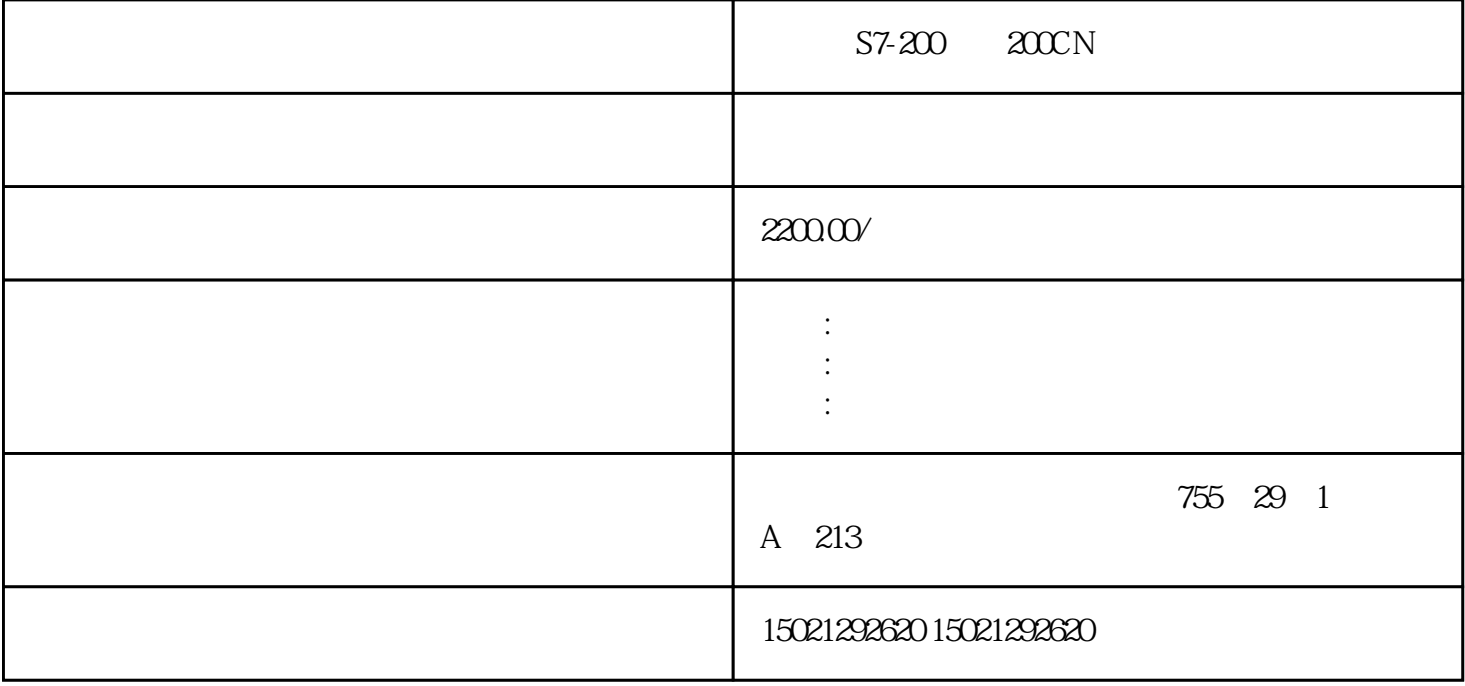

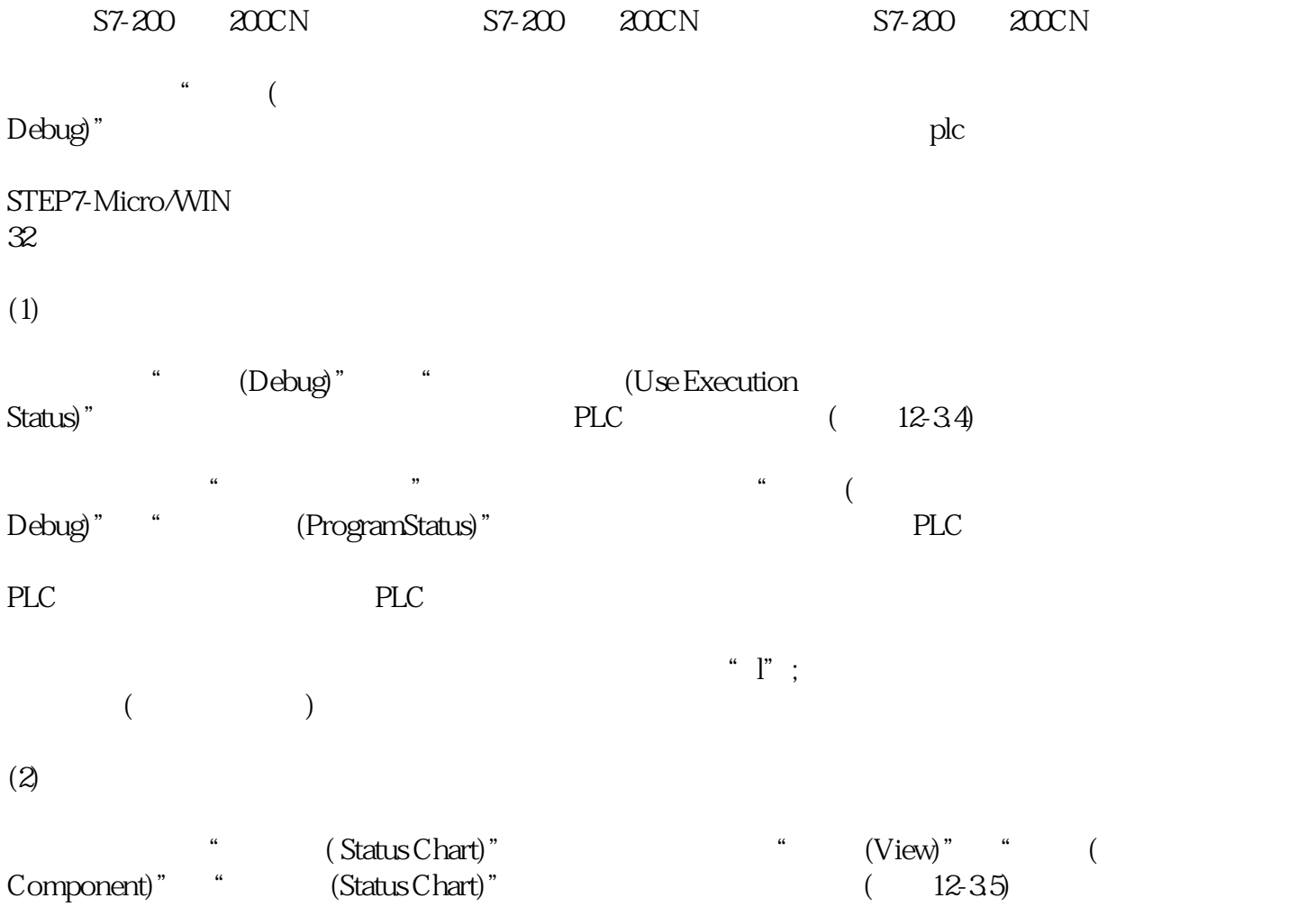

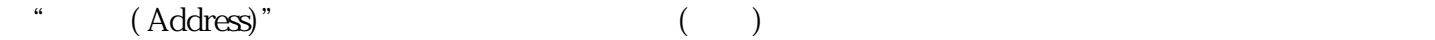

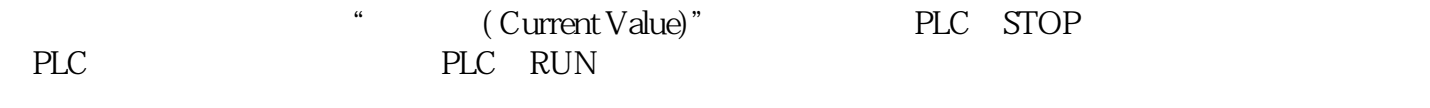

- $S7-200$   $2000N$
- $S7-200$ ,  $2000N$ ,  $\ldots$